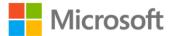

## HTML5 Step by Step

ISBN: 978-0-7356-4526-4 First printing: January, 2011

To ensure the ongoing accuracy of this book and its companion content, we've reviewed and confirmed the errors listed below. If you find a new error, we hope you'll report it to us on our website: www.microsoftpressstore.com/contact-us/errata.

| Page | Location                                                                      | Description                                                                                                    | Date corrected |
|------|-------------------------------------------------------------------------------|----------------------------------------------------------------------------------------------------|----------------|
| 10   | Tip reader aid                                                                | Reads:<br>Tip Not all Web browser software displays pages exactly the same<br>way. For example, one browser's idea of what text should look like<br>might be different from another. It's a good idea to check your pages<br>in multiple Web browsers, such as Firefox, Netscape, and Opera.<br>These are available as free downloads from www.frefox.com,<br>www.netscape.com, and www.opera.com, respectively.          | 2/1/2011       |
|      |                                                                               | Should read:<br>Tip Not all web browser software displays pages exactly the same<br>way. For example, one browser's idea of what text should look like<br>might be different from another. It's a good idea to check your pages<br>in multiple web browsers, such as Firefox, Chrome, and Opera. These<br>are available as free downloads from www.frefox.com,<br>www.google.com/chrome, and www.opera.com, respectively. |                |
| 11   | Chapter 1,<br>"Making,<br>Saving, and<br>Viewing<br>Changes"<br>practice file | The instructions in step 1 ask the reader to change the word "Iowa" to<br>"Indiana"; however, the welcome practice file does not include the<br>word "Iowa." To correct this, do the following:<br>In the welcome.htm file in the Documents\Microsoft Press\HTML5<br>SBS\01Editing folder, the word:<br>Indiana                                                                                                    | 4/22/2015      |
|      |                                                                               | Should be changed to:<br>Iowa                                                                                                    |                |
| 15   | Note reader<br>aid, last<br>sentence                                          | Reads:<br>Here's how the opening <html> tag should look in an XHTML<br/>document: <html xlmns="http://www.w3.org/1999/xhtml">.</html></html>                                                                                                    | 4/22/2015      |
|      |                                                                               | Should read:<br>Here's how the opening <html> tag should look in an XHTML<br/>document: <html xmlns="http://www.w3.org/1999/xhtml">.</html></html>                                                                                                    |                |

| Page | Location                                                  | Description                                                                                                    | Date corrected |
|------|-----------------------------------------------------------|----------------------------------------------------------------------------------------------------|----------------|
| 18   | Step 3 code<br>block                                      | Reads:<br>Welcome to The Garden Company! We hope you will find our site<br>a useful resource for becoming a better gardener.Should read:<br>We have the The Garden Company by the hope will find our site<br>with the second second | 4/22/2015      |
|      |                                                           | Velcome to The Garden Company! We hope you will find our site<br>a useful resource for becoming a better gardener.                                                                                                    |                |
| 34   | Second<br>paragraph                                       | Reads:<br>In this exercise, you will add monospaced text to an existing page, and<br>you will create a new page consisting of a poem and an ASCII graphic.                                                                                                    | 4/22/2015      |
|      |                                                           | Should read:<br>In this exercise, you will add monospaced text to an existing page, and<br>you will create a new page consisting of a poem.                                                                                                    |                |
| 64   | Last code block                                           | Reads:<br><body style="background-image: url(granite.gif); background-color:&lt;br&gt;beige; background-attachment=fixed"></body>                                                                                                    | 4/22/2015      |
|      |                                                           | Should read:<br><body style="background-image: url(granite.gif); background-color:&lt;br&gt;beige; background-attachment: fixed"></body>                                                                                                    |                |
| 89   | Step 2, fifth<br>line of code                             | Reads:<br>height: 3                                                                                                    | 4/22/2015      |
|      |                                                           | Should read:<br>height: 3;                                                                                                    |                |
| 100  | Step 7 code<br>line                                       | Reads:<br><link href="default.css" rel="stylesheet" type="text/css"/>                                                                                                    | 4/22/2015      |
|      |                                                           | Should read:<br><link href="default.css" rel="stylesheet"/>                                                                                                    |                |
| 116  | Chapter 7,<br>"Creating<br>Inline Spans"<br>exercise file | In the default.css file, a version of the copyright class does not define<br>a background color, and in the index.htm file, an inline style sets the<br>color of the contact information to white. As a result, a line of text<br>cannot be seen. To correct this issue, the following should be changed<br>in \07Text\ApplyingStrike\default.css:                                                                                                    | 4/22/2015      |
|      |                                                           | Reads:<br>.copyright {font-family: "Times New Roman", "Times", serif;}                                                                                                    |                |
|      |                                                           | Should read:<br>.copyright {font-family: "Times New Roman", "Times", serif;<br>background-color: green;}                                                                                                    |                |
| 136  | Step 1 code<br>line                                       | Reads:<br>h1, h2, {text-align: center}                                                                                                    | 4/22/2015      |
|      |                                                           | Should read:<br>h1, h2 {text-align: center}                                                                                                    |                |

| Page | Location                                                        | Description                                                                                                    | Date corrected |
|------|-----------------------------------------------------------------|----------------------------------------------------------------------------------------------------|----------------|
| 141  | Chapter 9<br>source code                                        | In HTML5 SBS\09Graphics\SizingImages, in the file index.htm, the following should be changed:                                                                                                    | 4/22/2015      |
|      |                                                                 | Reads:<br><img images="" lg-leaf.gif"="" src="images/lg-leaf.gif" style="float: left"/>                                                                                                    |                |
| 151  | Chapter 9,<br>"The Garden                                       | A missing close quotation mark causes the page to display improperly.                                                                                                    | 4/22/2015      |
|      | Company"                                                        | Reads:                                                                                                    |                |
|      | exercise<br>source file                                         | <img images="" lg-leaf.gif"="" src="images/lg-leaf.gif" style="float: left"/>                                                                                                    |                |
| 165  | Chapter 10<br>source code                                       | In the file foliage-new.htm in HTML5 SBS\10Navigation\Redirecting<br>and HTML5 SBS\10Navigation\_Solutions, the following should be<br>changed:                                                                                                    | 4/22/2015      |
|      |                                                                 | Reads:<br><a chewed<br="" href="images/holes.jpg" or="" target="_blank" title="Holes">areas"&gt;<img src="images/sm_holes.jpg" style="border: none"/></a>                                                                                                  |                |
|      |                                                                 | Should read:<br><a href="images/holes.jpg" target="_blank" title="Holes or chewed&lt;/td&gt;&lt;td&gt;&lt;/td&gt;&lt;/tr&gt;&lt;tr&gt;&lt;td&gt;&lt;/td&gt;&lt;td&gt;&lt;/td&gt;&lt;td&gt;areas"><img src="images/sm_holes.jpg" style="border: none"/></a> |                |
| 190  | Chapter 11,<br>"Creating an<br>HTML5                            | In the file HTML5 SBS\11Divisions\UsingSemantic\index2.htm, a quotation mark is missing.                                                                                                    | 4/22/2015      |
|      | Semantic                                                        | Reads:                                                                                                    |                |
|      | Layout<br>exercise file                                         | <div id='topnav"'></div>                                                                                                    |                |
|      |                                                                 | Should read:<br><div id="topnav"></div>                                                                                                    |                |
| 212  | Third code                                                      | Reads:                                                                                                    | 4/22/2015      |
| 212  | block                                                           | table (height: 100%)                                                                                                    | 7/22/2013      |
|      |                                                                 | Should read:                                                                                                    |                |
|      |                                                                 | table {height: 100%}                                                                                                    | . /            |
| 215  | Second code<br>block                                            | Reads:<br>table (height: 400px}                                                                                                    | 4/22/2015      |
|      |                                                                 | Should read:<br>table {height: 400p}                                                                                                    |                |
| 225  | Chapter 12,<br>"Using Tables<br>for Page<br>Layout"<br>exercise | The practice file index.htm cannot locate peaches.jpg at the specified<br>location. To correct this, copy the peaches.jpg file from the Chapter 12<br>Solutions folder into the Documents\Microsoft Press\HTML5<br>SBS\12Tables\UsingTables\images folder. | 4/22/2015      |

| Page | Location                     | Description                                                             | Date corrected |
|------|------------------------------|-------------------------------------------------------------------------|----------------|
| 258  | Step 8 code<br>block         | Reads:<br><input type="submit" value="Submit"/>                         | 4/22/2015      |
|      |                              | <input type="reset" value="Clear"/>                                     |                |
|      |                              | Should read:                                                            |                |
|      |                              | <input type="submit" value="Submit"/>                                   |                |
|      |                              | <input type="reset" value="Clear"/>                                     |                |
| 281  | Step 5                       | Reads:                                                                  | 4/22/2015      |
|      |                              | 5. Enter the following after the <embed/> tag:                          |                |
|      |                              | Should read:                                                            |                |
|      |                              | <ol><li>Enter the following after the  tag:</li></ol>                   |                |
| 284  | Step 1                       | Reads:                                                                  | 4/22/2015      |
|      |                              | 1. Open the audio.html file contained in the source code for the book.  |                |
|      |                              | Should read:                                                            |                |
|      |                              | 1. Open the index.htm file contained in the source code for the book.   |                |
| 317  | Chapter 17,                  | In the index.htm practice file, line 18 is missing an opening quotation | 4/22/2015      |
|      | "Exploring the<br>Expression | mark. This error is also evident in the graphic on page 317.            |                |
|      | Web                          | Reads:                                                                  |                |
|      | Interface"                   | <div id='topnav"'></div>                                                |                |
|      |                              | Should read:                                                            |                |
|      |                              | <div id="topnav"></div>                                                 |                |
| 363  | Table, Covered               | The following tags are mentioned as being covered in specific           | 4/22/2015      |
|      | in Chapter<br>column         | chapters, but are not.                                                  |                |
|      |                              | The chapter reference for the following tags should be removed:         |                |
|      |                              | command, datagrid, datalist, datatemplate, and nest                     |                |